## **Übungsaufgaben zur Vorlesung "Bildverarbeitung"** Bernd Neumann WS 07

## **Blatt 1**

1. Welche Umstände können dazu führen, dass die Kanten einer Treppenstufe (s. Skizze) in einem Kamerabild nicht zu sehen sind? Werten Sie dazu die photometrischen Abbildungsbeziehungen aus. (Der Randbereich der Treppenstufen sei außerhalb des Bildes)

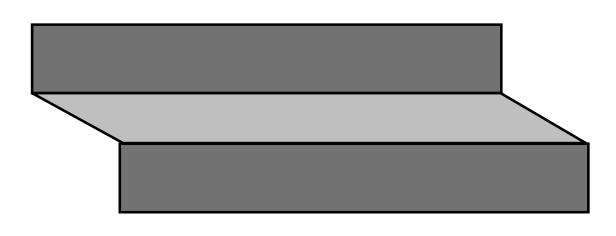

(2 Punkte)

2. Eine Video-Kamera liefert RGB-Signale von einem Sensor-Chip mit dem folgenden Aufbau:

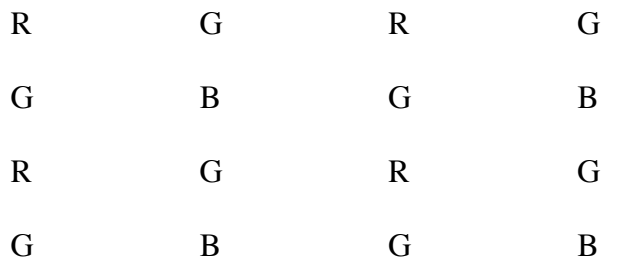

Das quadratische Sensorfeld umfasst 512 Zeilen, jede Zeile enthält 256 Zellen, die entsprechend der Kennzeichnung entweder ein R-, G- oder B-Signal erzeugen. Der Abstand zwischen den Sensorzellen einer Zeile ist doppelt so groß wie der Abstand zwischen zwei Zeilen (wie in der Skizze zu sehen). Eine Ausgabefunktion erlaubt es, die Signale des Sensorfeldes zeilenweise auszulesen.

Entwerfen Sie Verfahren zum Erzeugen von

a) quadratischen R-, G- und B-Bildern (N x N Pixelmatrizen), dessen Pixel also quadratische Bildflächen wiedergeben,

b) einem Schwarz/Weiß-Bild (SW-Bild), dessen Pixel also quadratische Bildflächen wiedergeben.

Implementieren Sie die Verfahren mithilfe von Python und Vigra. Ein Bild mit der angegebenen Struktur steht Ihnen unter

http://kogs-www.informatik.uni-hamburg.de/~terzic/BV-Uebungsbild zur Verfügung. Die nötige Software finden Sie auf den Rechnern vom Arbeitsbereich KOGS (Raum R131 oder R133). Die VIGRA Interaktive Umgebung starten Sie mit:

module add vigra

vigra

Sie können auch die Programme in einem separaten Editor schreiben und später mit *File -> Exec file* ausführen. In diesem Fall sollten Sie in Ihrem Programm die VIGRA Module laden:

from vigra import \*

Die VIGRA Dokumentation findet man unter

http://kogs-www.informatik.uni-hamburg.de/~koethe/vigra/doc/vigra/index.html (4 Punkte)

3. Eine SW-Fernsehkamera liefert ein Bild mit 576 Zeilen à 512 Spalten im üblichen Format 3:4. Die Zeilen werden im Zeilensprungverfahren ausgelesen, also zuerst Zeilen 1, 3, 5, ... , 575, dann Zeilen 2, 4, 6, ... , 576. In einer Verkehrsszene bewegt sich ein PKW (Länge 5m) mit 50 km/h parallel zur Bildebene. Die Optik bildet den PKW auf eine Bildlänge von 50 Pixeln ab.

Um wieviele Pixel ist die Vorderkante des PKW in der 201ten Zeile gegenüber der 200ten Zeile versetzt? (4 Punkte)

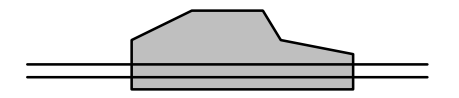